# TUTORIEL ENREGISTREMENTS ELECTROPHYSIOLOGIQUES

#### Exemple de l'AED

Jessica Bourgin

[jessica.bourgin@univ-smb.fr](mailto:jessica.bourgin@univ-smb.fr)

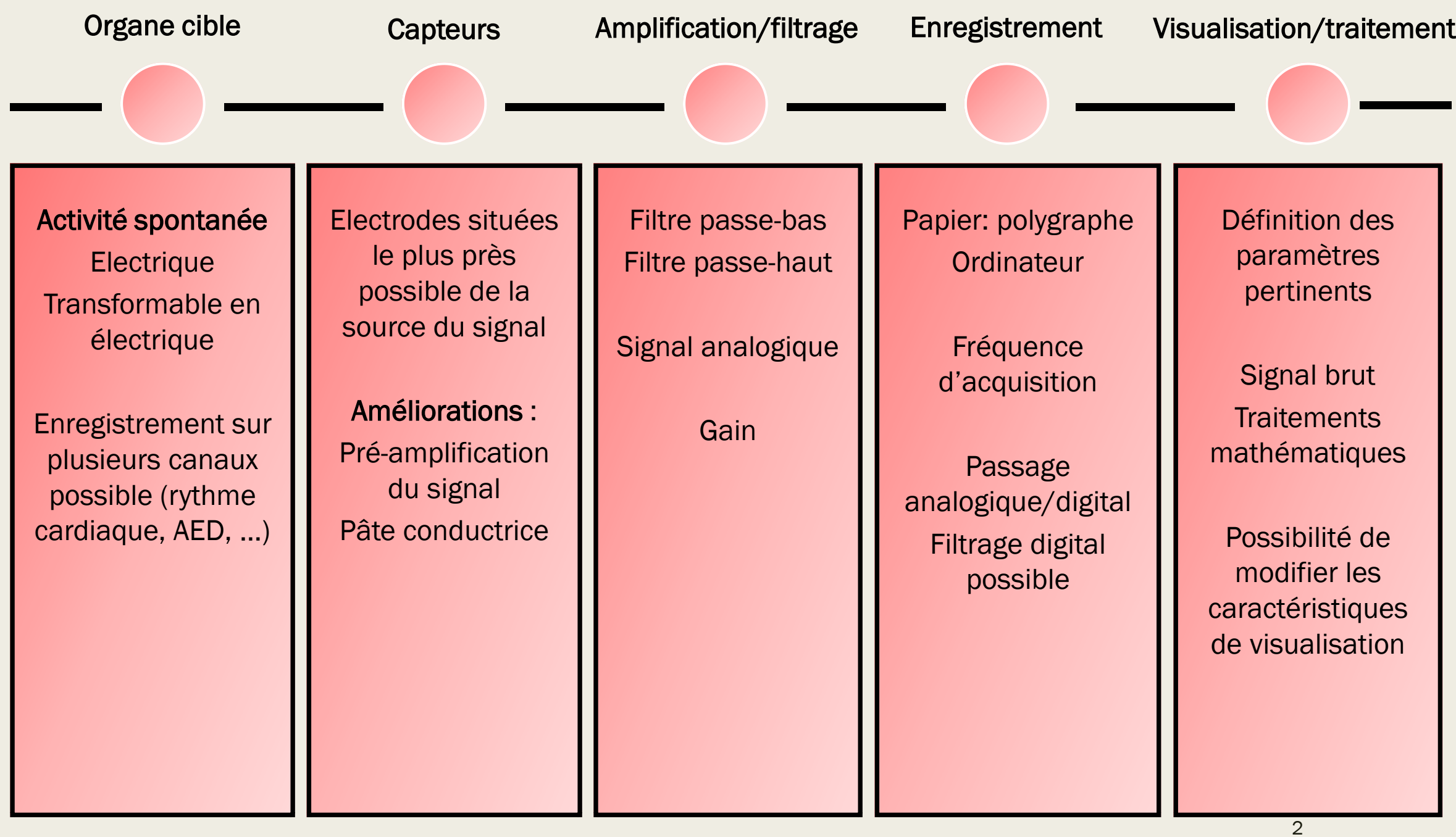

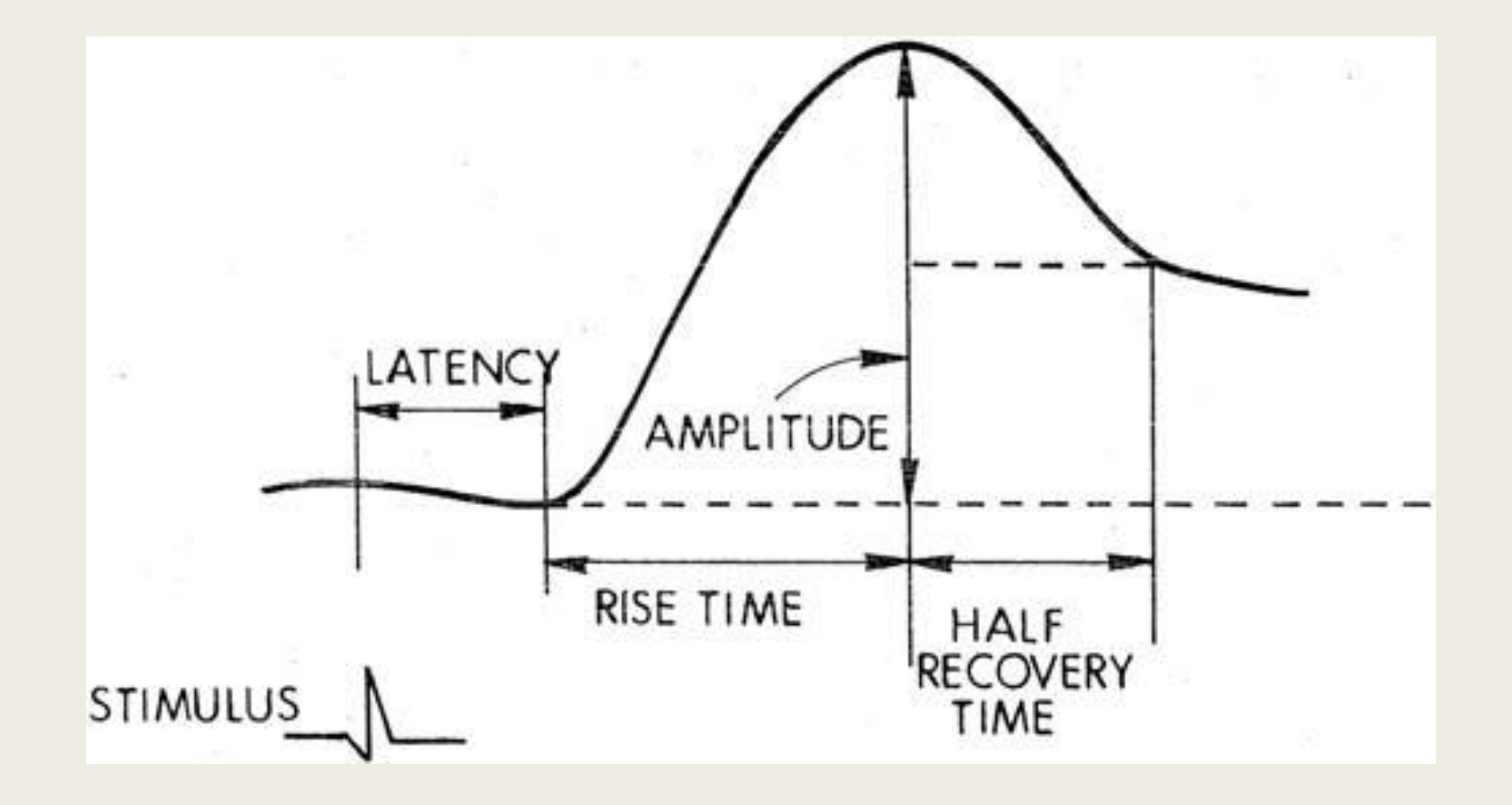

### Hardware BIOPAC

■ Montage global

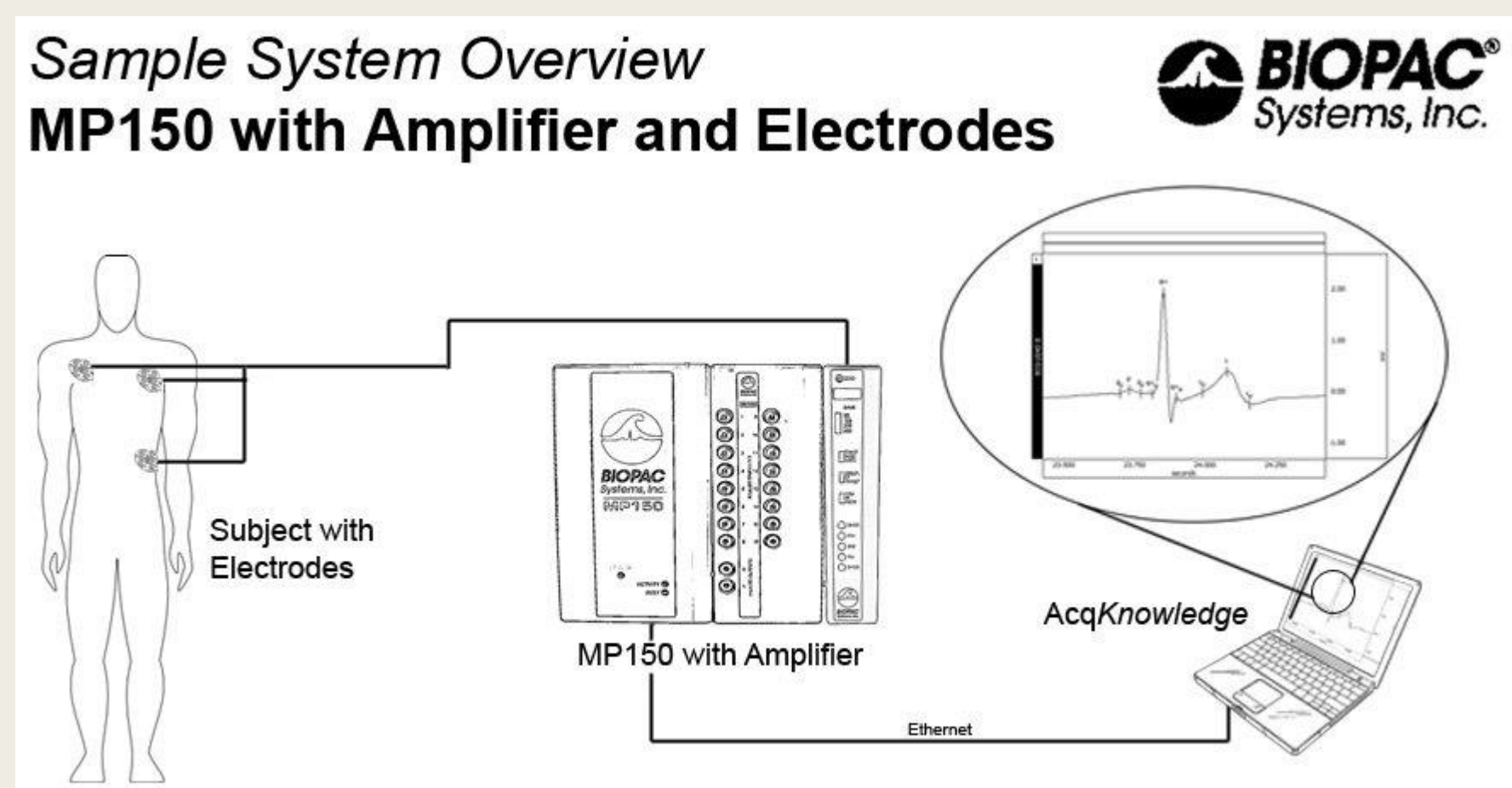

Hardware BIOPAC ■ Montage MP150

Convertisseur analogique/digital et transfert au logiciel

> Permet l'ajout de nouvelles voies + isole le sujet de tout risque électrique

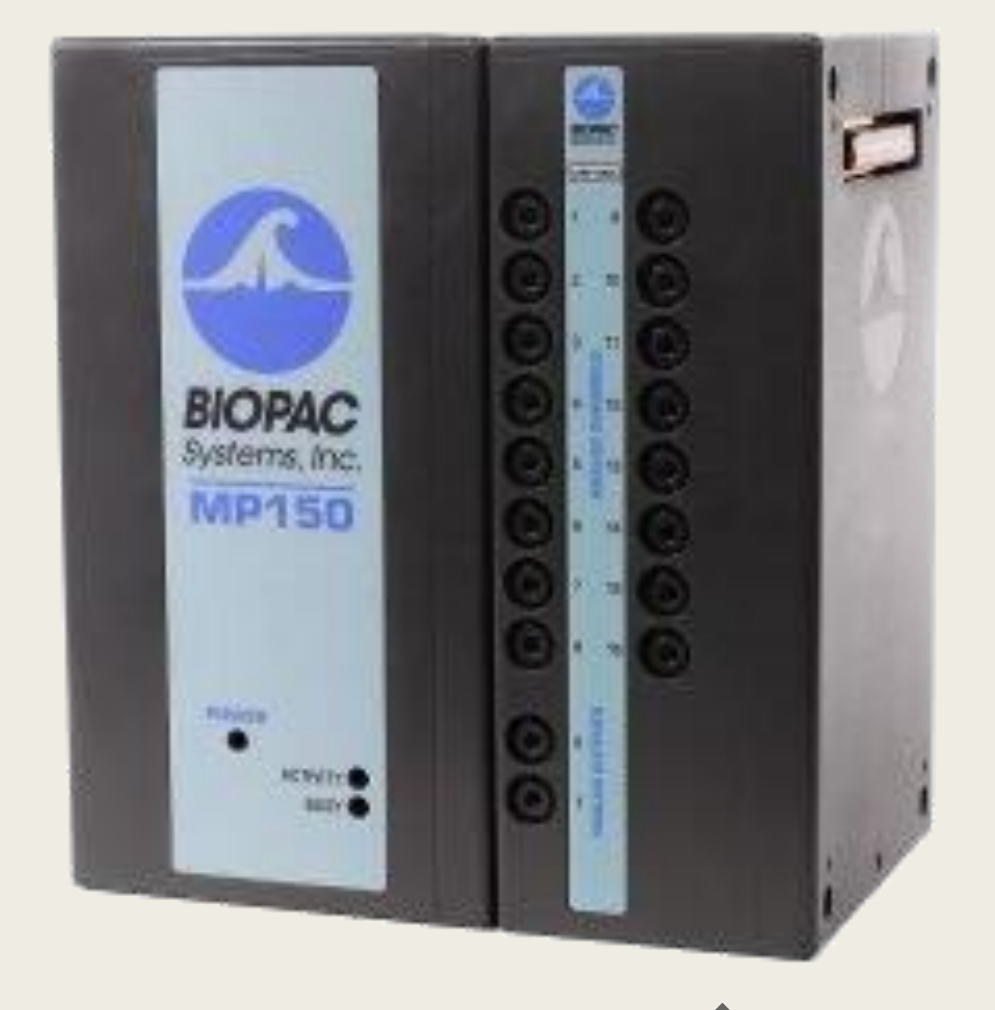

### Hardware BIOPAC

#### ■ Montage MP150

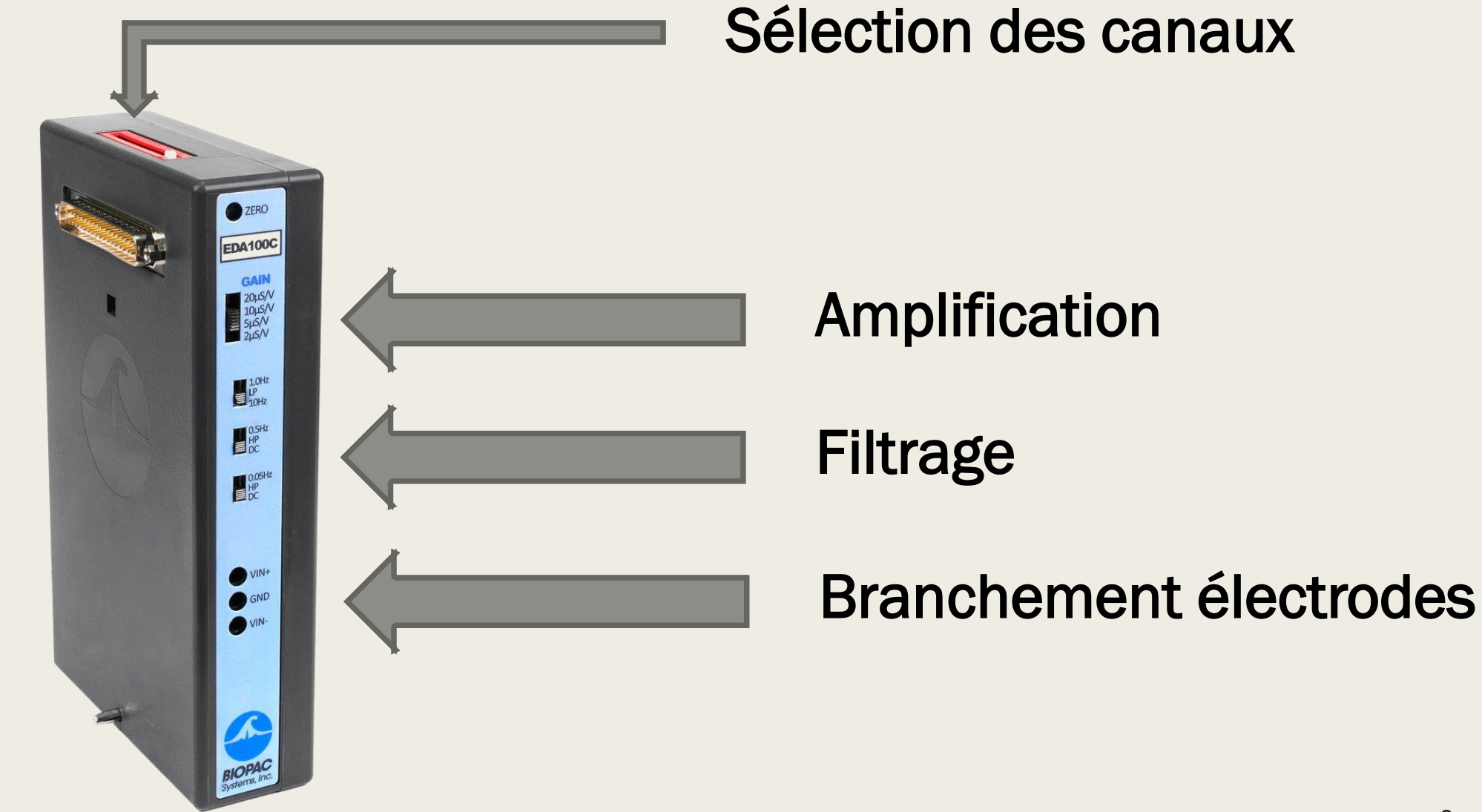

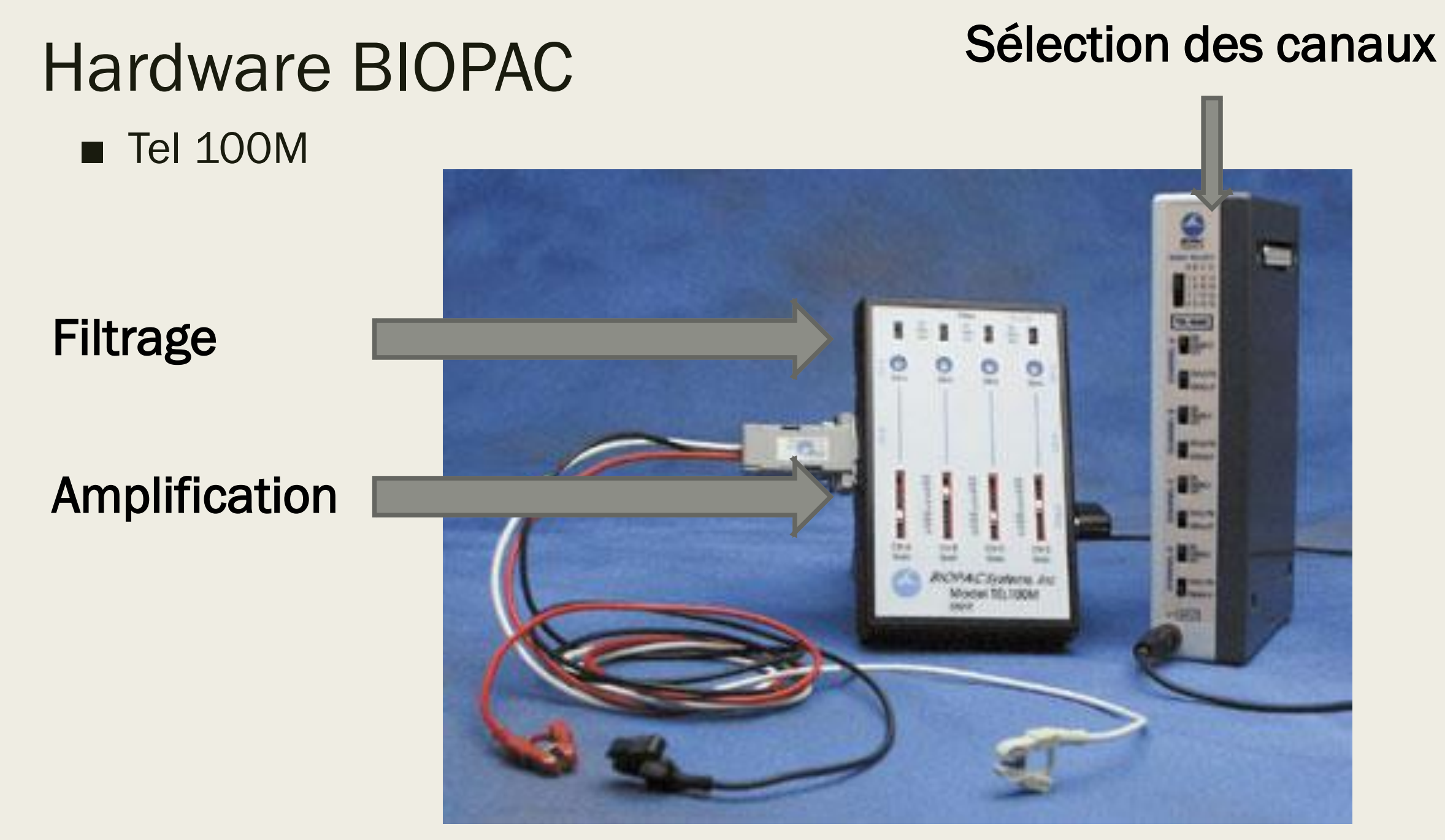

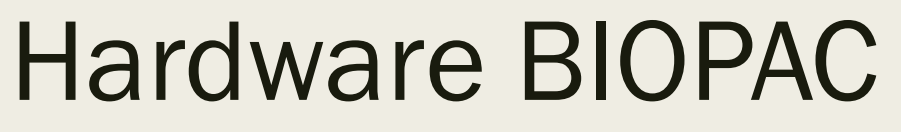

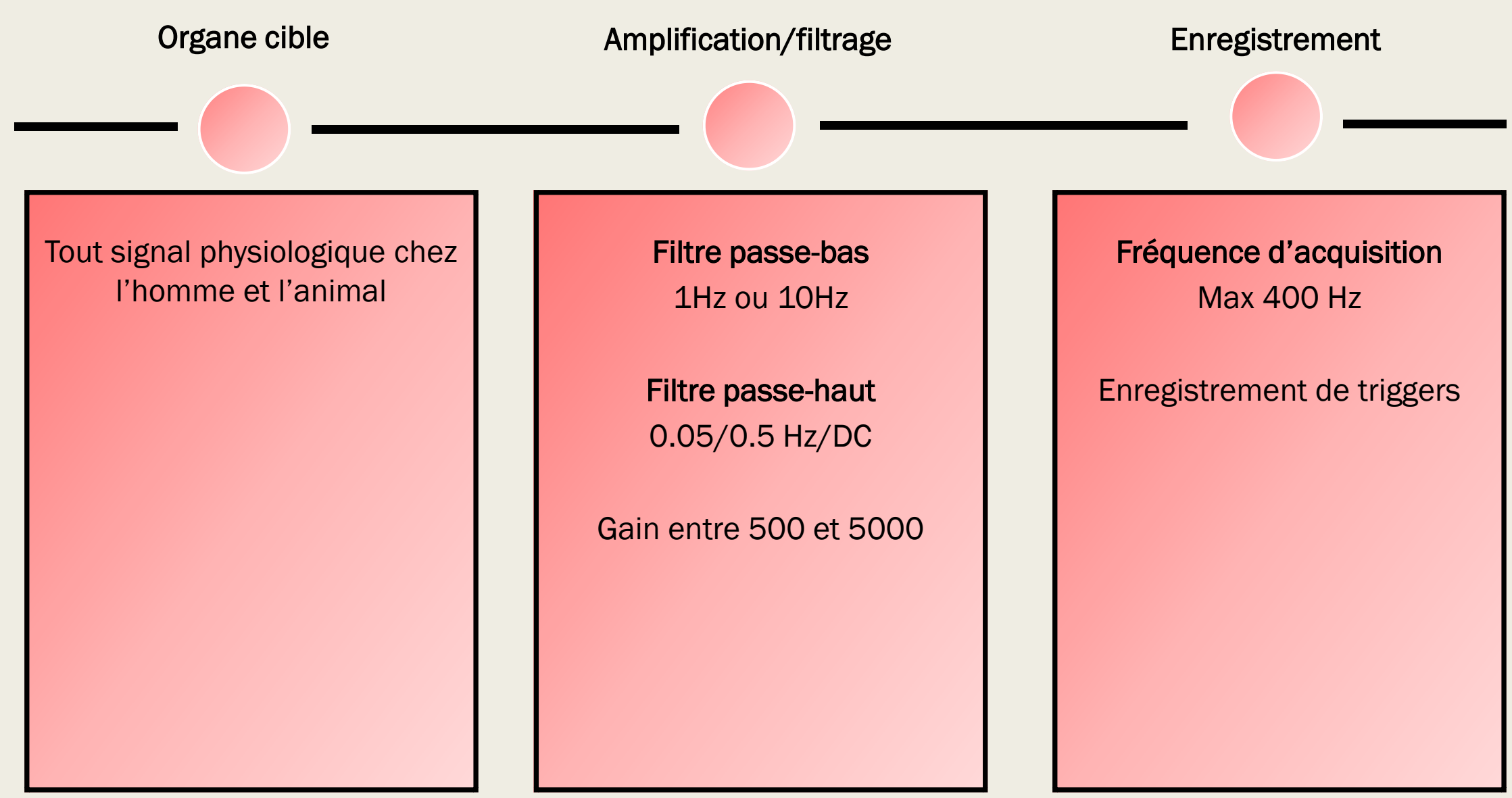

■ Hardware

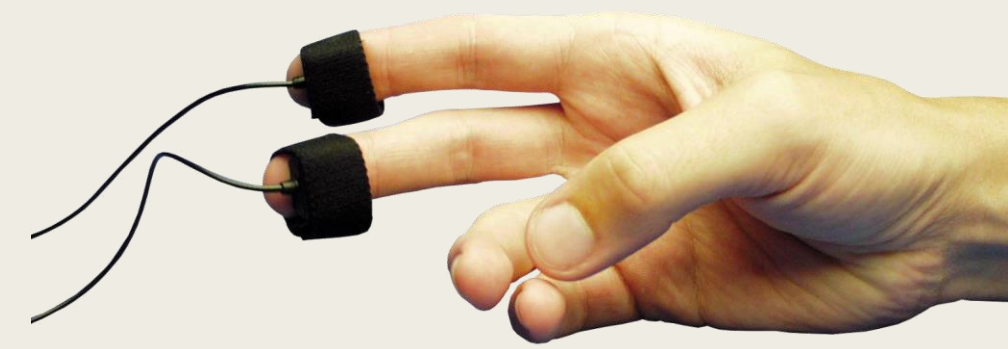

- Installation des électrodes d'enregistrement
- Connecter le MP150 avec le portable d'acquisition
- Connecter le boîtier avec l'amplificateur
	- Noter le canal choisi
	- Choisir le gain d'amplification
	- Filtrage : DC/0.05 Hz/0.5 Hz
	- Choisir le filtre : 1 Hz/10 Hz
- Branchement boîtier MP150
	- Vérifier la mise sous tension du boîtier

#### ■ Configuration standard

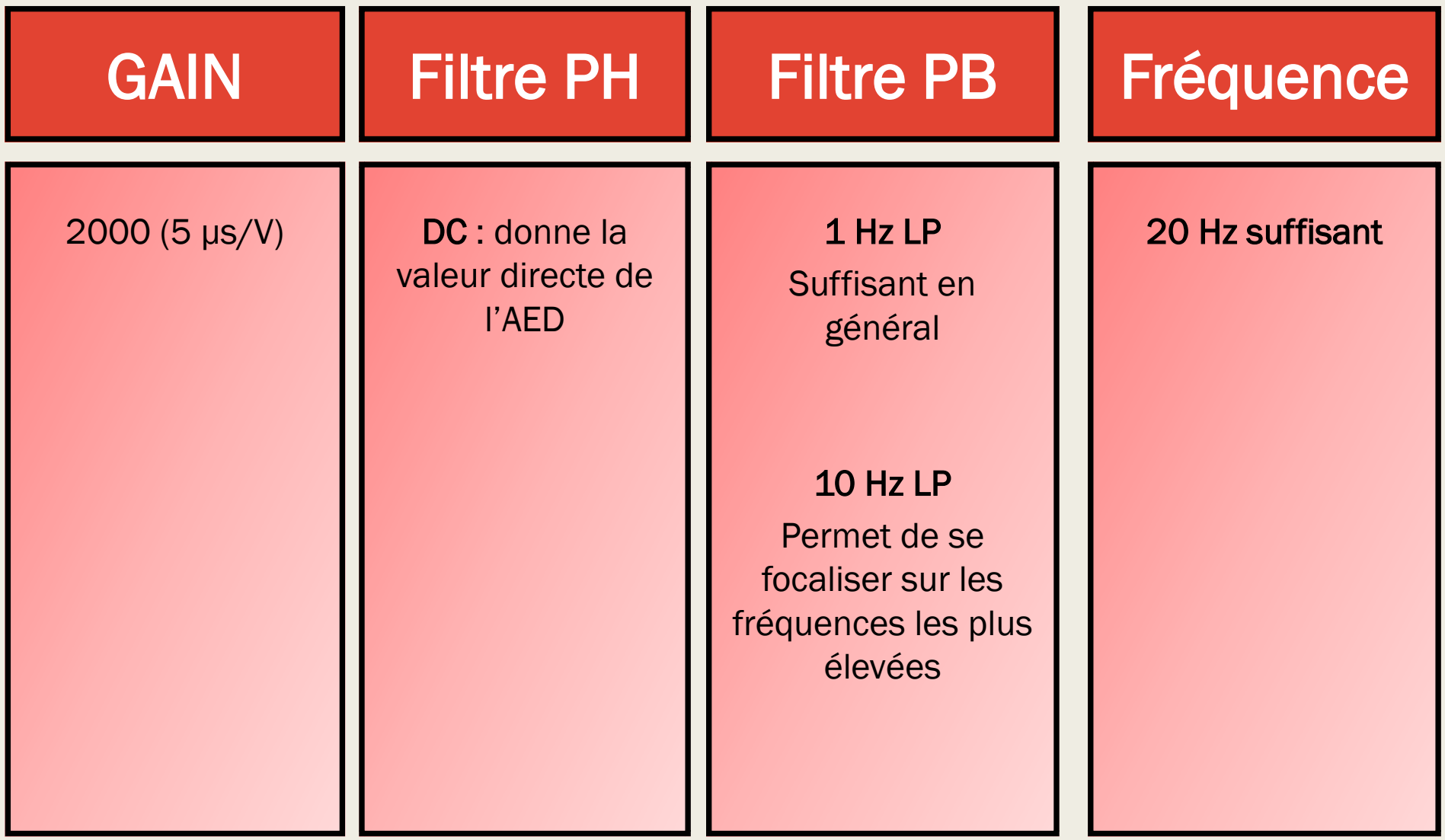

#### ■ Acquisition

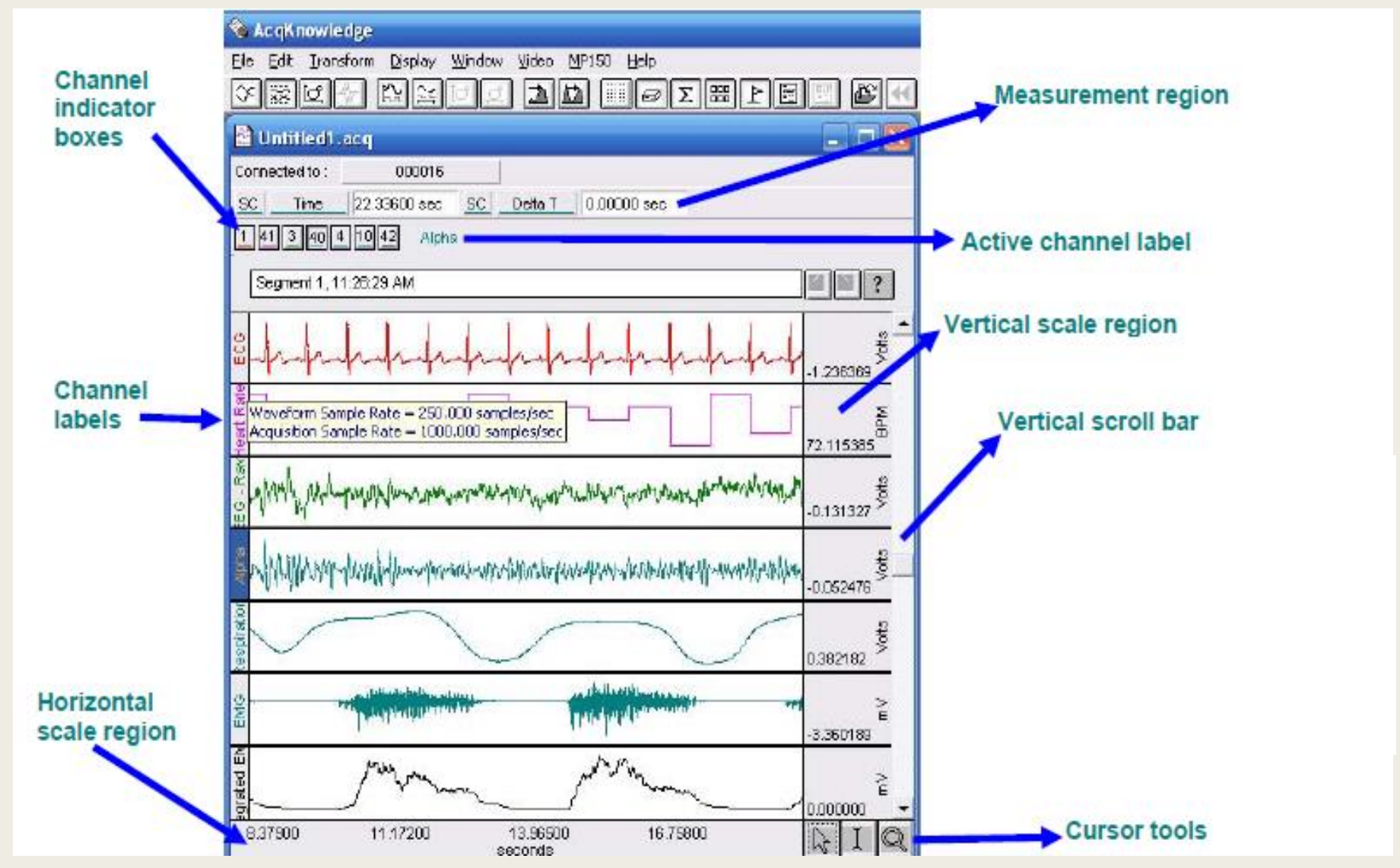

#### ■ Acquisition

#### ■ Démarrage d'AcqKnowledge

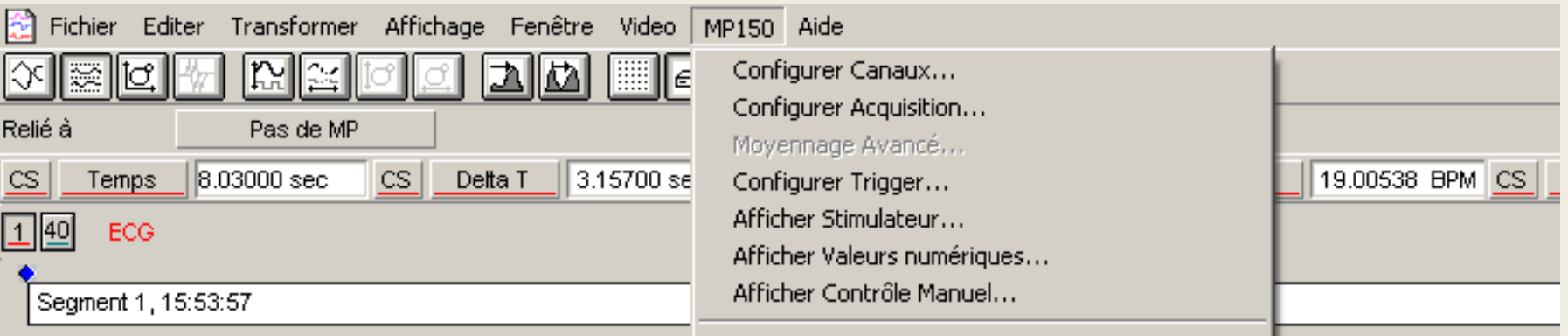

- Configuration de l'acquisition globale
	- Onglet MP150/conf. Acquisition :
		- Définir la fréquence d'acquisition et la durée
- Configuration des canaux d'acquisition
	- Onglet MP150/conf. Canaux :
		- Définir pour chaque type d'acquisition : analogique, digital, recalculé
		- Définir les canaux, leur nombre, leur nom, leur configuration
- Démarrer l'acquisition (onglet en bas à droite)

## Visualisation

- La meilleure mesure de l'AED reste manuelle.
- Adapter les échelles de temps et d'amplitude
	- Soit automatiquement

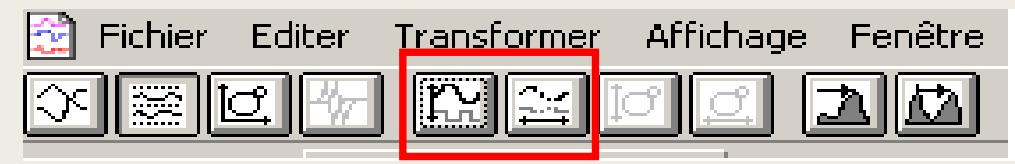

– Soit manuellement en double cliquant sur les axes verticaux et horizontaux

La visualisation ne change que la représentation graphique, pas les valeurs enregistrées.

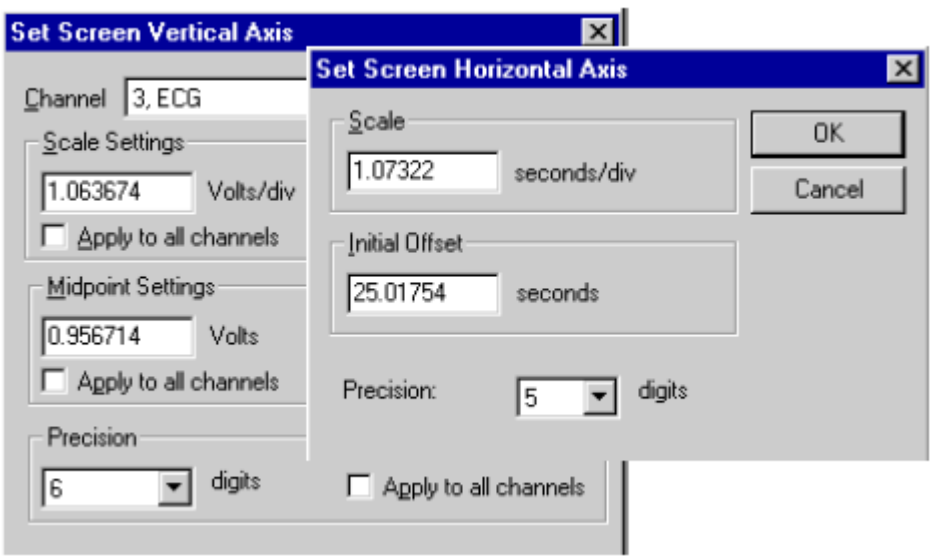

#### Ressources

■ Electrodermal activity :

<https://www.unige.ch/cisa/wiki/doku.php?id=psychophysiology:eda>

- Démo Acqknowledge : <https://www.biopac.com/demo/acqknowledge-4-demo/>
- Dawson, M. E., Schell, A. M., & Filion, D. L. (2007). The Electrodermal System. In Caccioppo, J. T., Tassinary, L. G., & Berntson, G. G. (Eds.), *The Handbook of Psychophysiology* (pp. 159-181). New York, NY: Cambridge University Press.
- Boucsein, W., Fowles, D. C., Grimnes, S., Ben-Shakhar, G., Roth, W. T., Dawson, M. E., & Filion, D. L (2012). Publication recommendations for electrodermal measurements. *Psychophysiology, 49*, 1017-1034.
- Sequeira, H, & d'Hondt, F. (2013). L'activité électrodermale dans l'étude de la cognition. In Hot, P., & Delplanque, S. (Eds.), *Electrophysiologie de la cognition* (pp. 139-156). Paris, France: Dunod.